# $CSE$  121 – Lesso

#### Elba Garza & Matt Wang Winter 2024

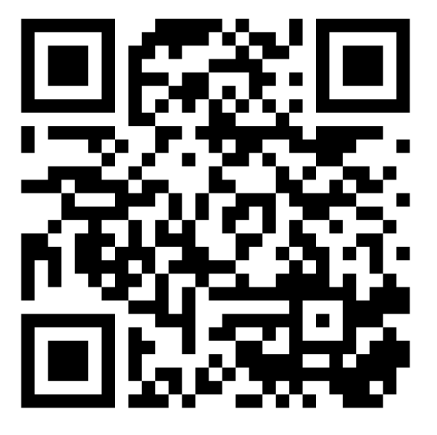

TAs: Abby Aishah Anju Annie Hannah Heather Hibbah Jacob Jonus Julia Lucas Luke I Shayna Trey Vidhi Vivian

**sli.do #cse121-8**

**SCIENCE & ENGINEERING** 

# Announcements, Reminders

- Alt Text video walk-through now available
- Programming Assignment 1 (P1) was due last
- Creative Proje[ct 2 \(C2\) releasin](https://edstem.org/us/courses/49065/discussion/4223180)g later today
- Resubmission Cycle 1 (R1) due tomorrow, Fe
- Resubmission Cycle 2 (R2) opens tomorrow (
	- Eligible assignments: C0, P0, C1, P1
- Wednesday Feb 7<sup>th</sup>: Mid-term Formative Fee
- Quiz 0 is tomorrow in your quiz section!
	- Quiz logistics announced on Ed

ER SCIENCE & ENGINEERING

#### Common Problem-Solving Strategies

- **Analogy** Is this similar to another problem you've seen?
- **Brainstorming**  Consider steps to solve problem before jumping into code
	- Try to do an example "by hand"  $\rightarrow$  outline steps
- **Solve sub-problems**  Is there a smaller part of the problem to solve?
- **Debugging**  Does your solution behave correctly?
	- What is it doing?
	- What do you expect it to do?
	- What area of your code controls that part of the output?
- **Iterative Development** Can we start by solving a different problem that is easier?

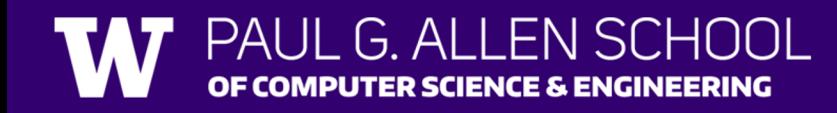

### **(Recall) Methods & Parameters**

Definition: A value passed to a method by its caller public static void myMethod(String musicalAct) { System.out.print(musicalAct + " is the best!"); ... } Calling a method with a parameter… myMethod("Olivia Rodrigo"); // Prints out // "Olivia Rodrigo is // the best!"

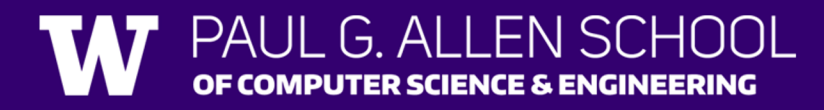

# **(Recall) Returns 1**

Returns allow us to send values out of a method

public static <type> myMethod(<zero or more params>) {

Evaluates the expression

Returns this value to where the

method is called from

Method immediately exits!

return <value of correct type> }

Calling a method that returns a value… <type> result = myMethod(...);

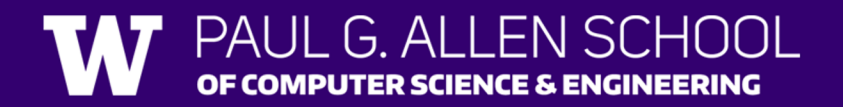

...

# **(Recall) Returns 2**

```
Returns allow us to send values out of a method
```

```
public static String myMethod(String musicalAct) {
   System.out.print(musicalAct + " is the best!");
```

```
...
      return musicalAct + " is the best!"
  }
Calling a method with a parameter…
```

```
String s = myMethod("Olivia Rodrigo"); // Prints and returns
                                       // "Olivia Rodrigo is
                                          the best!"
```
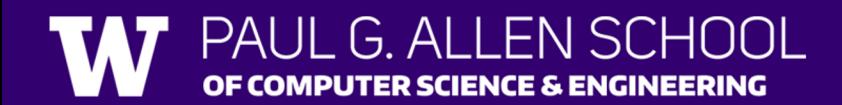

# **(Recall) Returns 3**

```
Returns allow us to send values out of a method 
  public static String myMethod(String musicalAct) {
     ...
     return musicalAct + " is the best!"
  }
Calling a method with a parameter…
 String s = myMethod("Olivia Rodrigo"); // Returns
                                       // "Olivia Rodrigo is
```
// the best!"

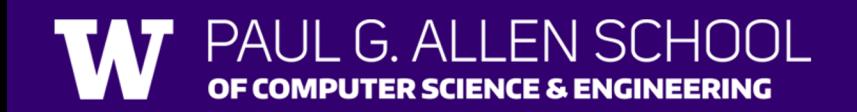

### **(Recall) Tricky Poll 1: Last line printed?**

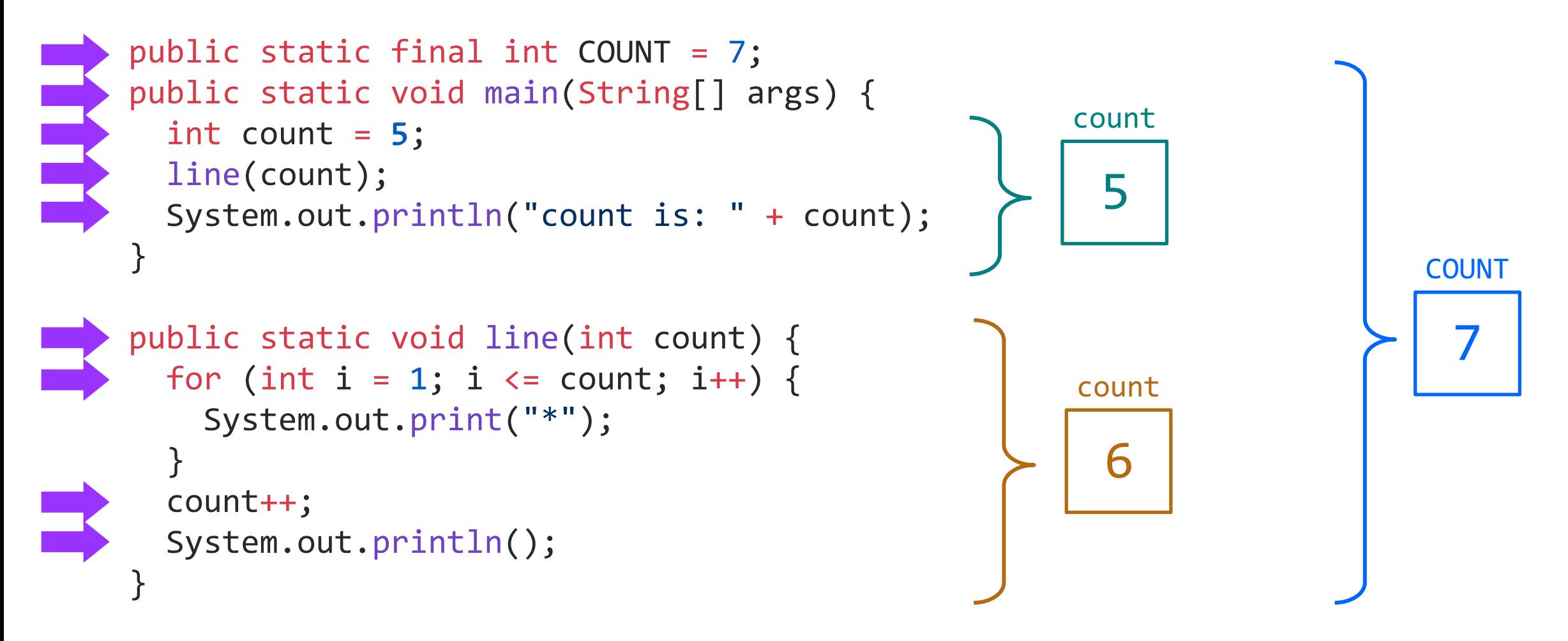

Lesson 8 - Winter 2024

### **Tricky Poll 1: Returnable**

```
public static final int COUNT = 7;
public static void main
(String[] args) {
  int count = 5;
 count = line(count);System.out.println
("count is: "
+ count);
}
public static int line
(int count) {
  for (int i = 1; i <= count; i++) {
    System.out.print
("*");
  }
  count++
;
 System.out.println();
 return count;
}
                                                      count 5
                                                                          COUNT 7
                                                      count 5
6
```
# **Tricky Poll 2: x's, and y's, and z's, oh my.**

public static void main(String[] args) { int  $x = 9$ ; int  $y = 2$ ; x y int  $z = 5$ ; mystery(z, y, x); 9 mystery(y, x, z); } x public static void mystery(int x, int z, int y) { System.out.println(z + " and " +  $(y - x)$ ); }

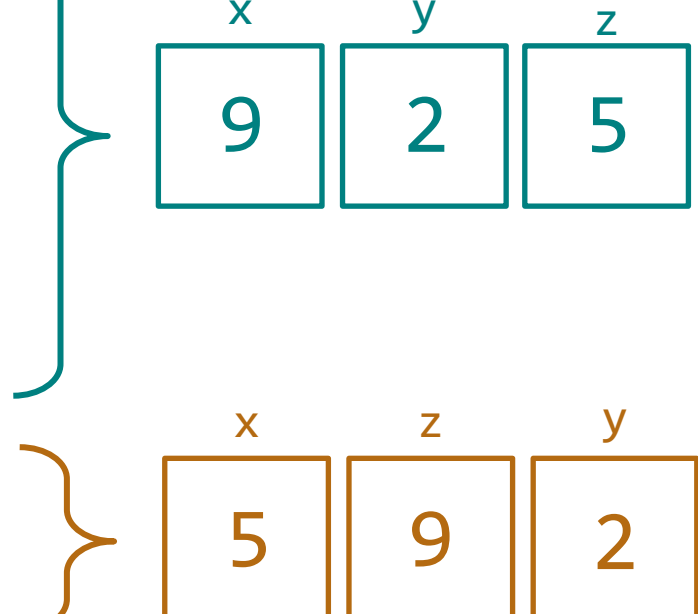

### **Example of returns: Math class**

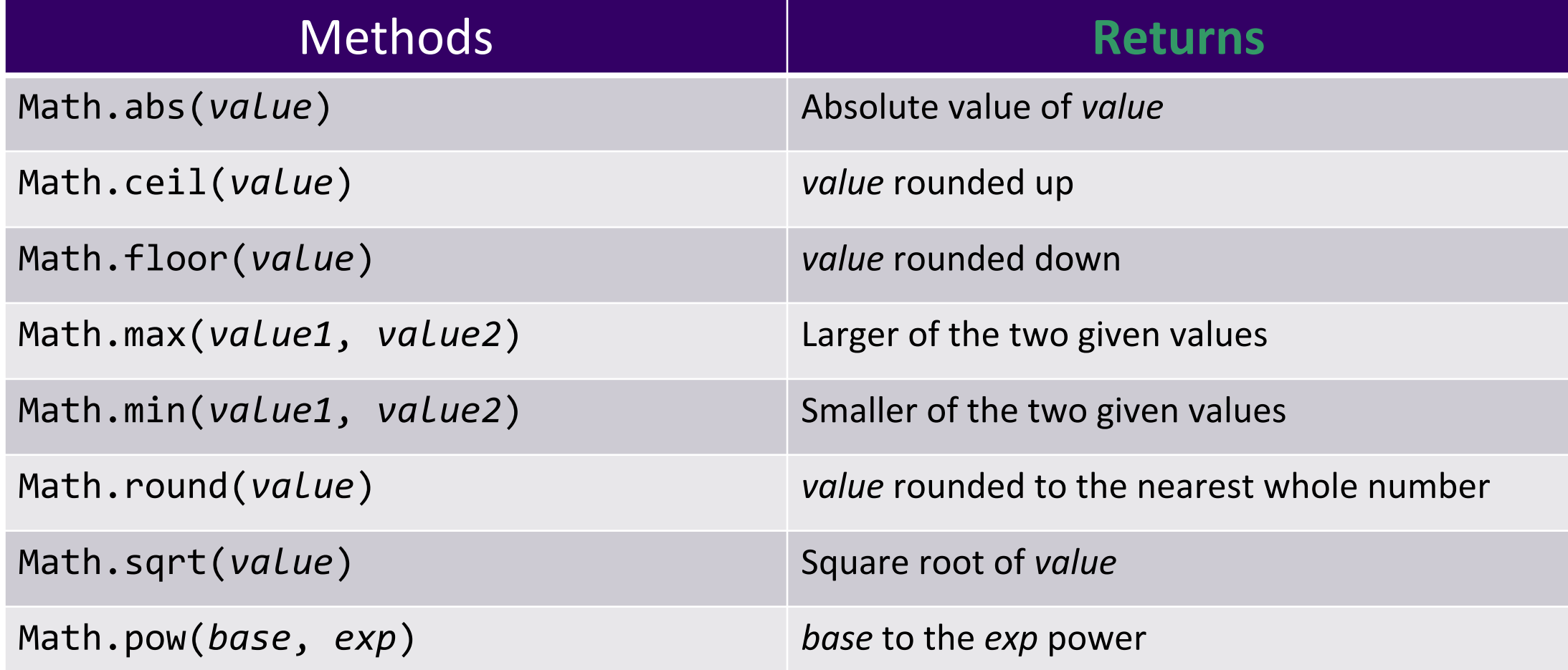

#### Math example

double value = 823.577564893; double roundedValue = (double) Math.round(value  $*$  100) / 100;

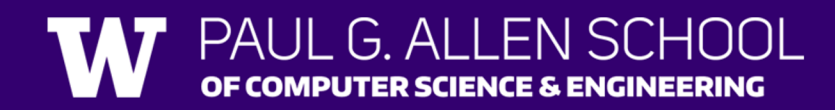

Lesson 8 - Winter 2024

# Poll in with your answer!

What is the correct implementation of a maxDatingAge method?

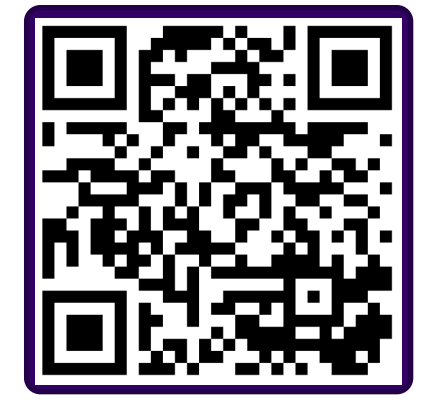

**sli.do #cse121-8**

```
public static void maxDatingAge(int age) { B, public static void maxDatingAge(int age) {<br>| int maxDatingAge = age - 7 * 2;<br>| int maxDatingAge = age - 7 * 2;
      return maxDatingAge;
```

```
public static int maxDatingAge(int age) {
public static int maxDatingAge(int age) {<br>| int maxDatingAge = (age - 7) * 2;return (age - 7) * 2;
     return maxDatingAge;
```